## Hackathon introduction

GraphNeT Workshop / 2 May 2023

Andreas Søgaard

Niels Bohr Institute, University of Copenhagen

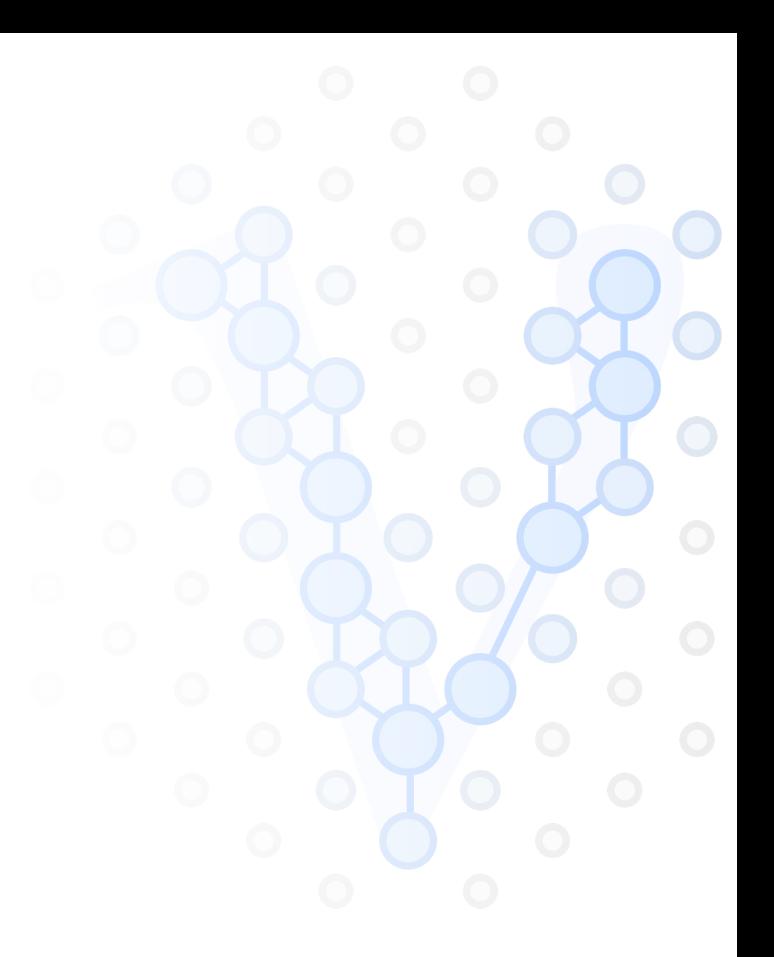

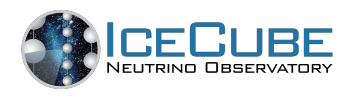

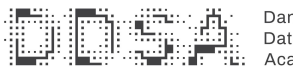

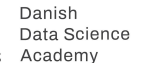

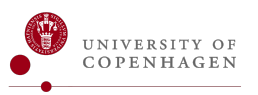

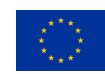

This project has received funding from the European Union's Horizon 2020 research and innovation programme under the Marie Skłodowska-Curie grant agreement No. 890778.

## Development environment — Local installation

By installing and testing GraphNeT in your preferred working environment, you'll be sure that you can keep working and contributing after the workshop.

Procedure:

- Fork the repository
- Install GraphNeT
- Access the provided material (data, notebooks, etc.)

See [Setup presentation](https://indico.nbi.ku.dk/event/1885/contributions/13973/) from Day 1.

## **Datasets**

Example hackathon datasets are provided as SQLite databases — on the the file formats supported by GraphNeT for training GNNs.

```
\text{\$} python inspect_data.py --all # --help
```
IceCube-specific

- **OscNext:** 481K low-energy *ν*<sub>e</sub>, *ν*<sub>μ</sub>, *ν*<sub>τ</sub>, and *μ* events in IceCube-DeepCore
- **Upgrade:** 500K low-energy *ν e* , *ν µ* , *ν τ* , and *µ* events in IceCube-Upgrade
- **Northern Tracks:** 500K high-energy up-going *ν µ* CC + NC events in IceCube + DeepCore

Generic

- **Kaggle\*:** 800K events of various neutrino types and "junk" in IceCube geometry
- **Prometheus:** 400K *ν µ* CC events in ORCA-150-like geometry

Use the provided notebooks/ as a jumping-off point to study the data!

## Potential hackathon topics and group assignments

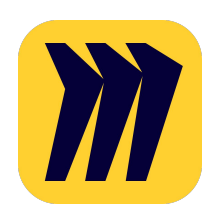

**[https://miro.com/app/board/uXjVMP4T6lg=/?share\\_link\\_id=294132443594](https://miro.com/app/board/uXjVMP4T6lg=/?share_link_id=294132443594)**

NB: Presentation of hackathon results on Thursday morning